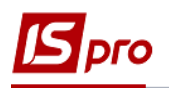

## **Облік виробництва. Позамовне виробництво. Спрощений варіант**

Облік позамовного виробництва (спрощений варіант) починається з формування замовлення на основі укладеного договору. Формування замовлення на відпуск проводиться в Журналі замовлень модуля **Журнал замовлень на відпуск** підсистеми **Логістика /Облік збуту**.

Методика формування замовлення та його реєстрація в **Журналі замовлень на відпуск** з подальшим формуванням **Виробничого замовлення** подана у користувацькій нотатці «Журнал замовлень на відпуск»

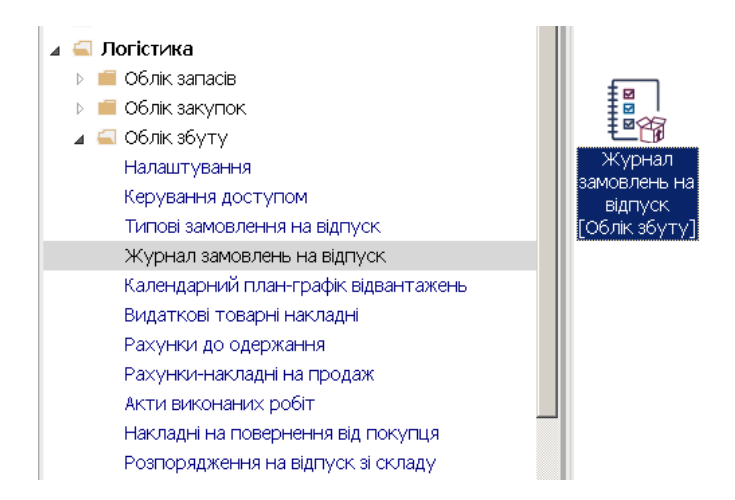

У реєстрі **Виробничі замовлення** проводиться реєстрація виробничих замовлень, створених на основі замовлення на відпуск готової продукції. Методика заповнення виробничого замовлення подана у користувацькій нотатці «Виробниче замовлення».

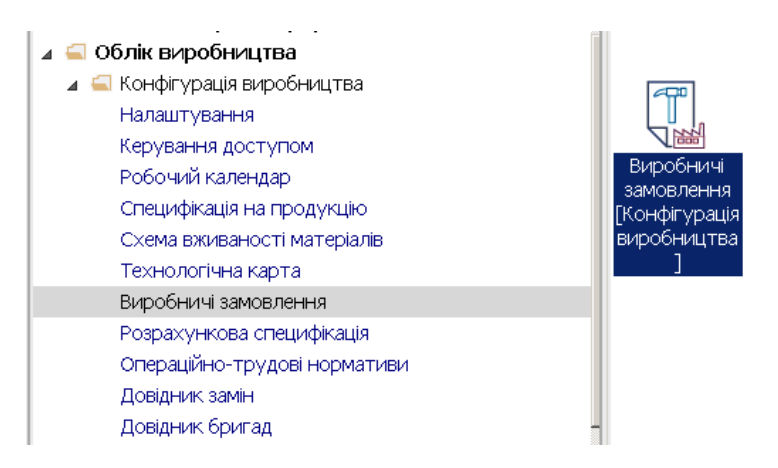

При невеликому виробництві чи з простим технологічним процесом для ведення обліку є можливість використовувати групу модулів підсистеми **Облік виробництва**/**Додаткові (**значно спрощений облік**).** 

*\_\_\_\_\_\_\_\_\_\_\_\_\_\_\_\_\_\_\_\_\_\_\_\_\_\_\_\_\_\_\_\_\_\_\_\_\_\_\_\_\_\_\_\_\_\_\_\_\_\_\_\_\_\_\_\_\_\_\_\_\_\_\_\_\_\_\_\_\_\_\_\_\_\_\_\_\_\_\_\_\_\_\_\_\_\_\_\_\_\_\_\_\_\_\_\_\_\_\_*

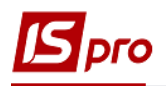

1. Отримання запасів зі складу для виготовлення продукції може здійснюватись відповідно до **Лімітно-забірної карти** чи **Вимоги на відпуск матеріалів** (залежить від особливостей виробництва чи облікової політики )

Відпуск запасів на виробництво за лімітно-забірними катрами проводиться у підсистемі **Облік виробництва/Керування цехом** у модулі **Лімітно-забітні карти** (а тпкож в підсистемі **Логістика/Облік запасів/Запаси на складах у** модулі **Лімітно-забірні карти).** При формуванні лімітно-забірної карти використовуємо створене **Виробниче замовлення** на основі **замовлення**.

Методика заповнення **Лімітно-забірної карти** подана у користувацькій нотатці «Лімітнозабірна карта (виробництво)».

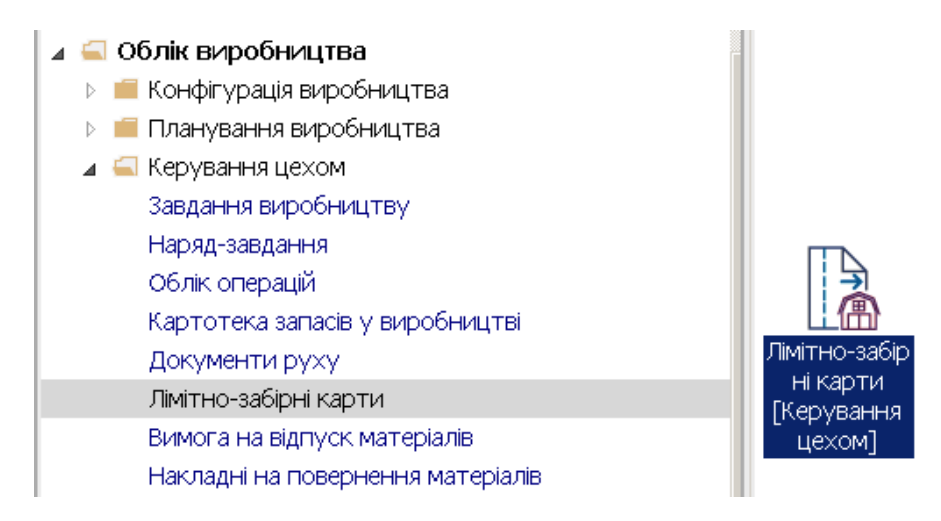

Відпуск матеріалів на потреби виробництва може проводитись відповідно до **Вимоги на відпуск матеріалів**.

Формування **Вимоги на відпуск матеріалів** проводиться у підсистемі **Облік виробництва/Керування цехом** у модулі **Вимога на відпуск маиеріалів** (та в підсистемі **Логістика/Облік запасів/Запаси на складах у** модулі **Вимога на відпуск матеріалів)**

Методика заповнення **Вимоги на відпуск матеріалів** подана у користувацькій нотатці «Вимога на відпуск матеріалів».

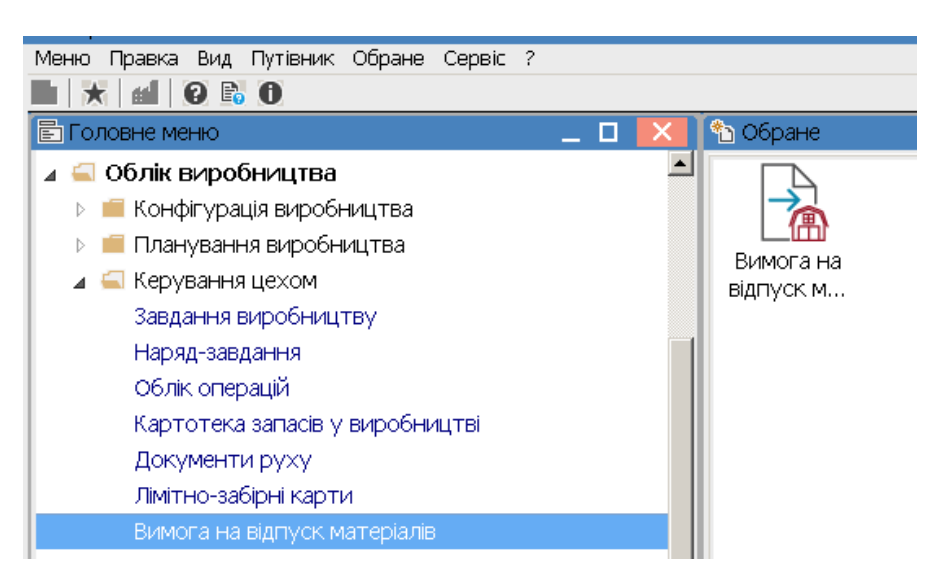

2. Для повернення матеріалів на склад чи іншим підрозділам використовують **Накладні на повернення матеріалів**.

Методика заповнення **Накладної на повернення матеріалів** подана у користувацькій нотатці «Накладні на повернення матеріалів».

*\_\_\_\_\_\_\_\_\_\_\_\_\_\_\_\_\_\_\_\_\_\_\_\_\_\_\_\_\_\_\_\_\_\_\_\_\_\_\_\_\_\_\_\_\_\_\_\_\_\_\_\_\_\_\_\_\_\_\_\_\_\_\_\_\_\_\_\_\_\_\_\_\_\_\_\_\_\_\_\_\_\_\_\_\_\_\_\_\_\_\_\_\_\_\_\_\_\_\_*

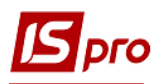

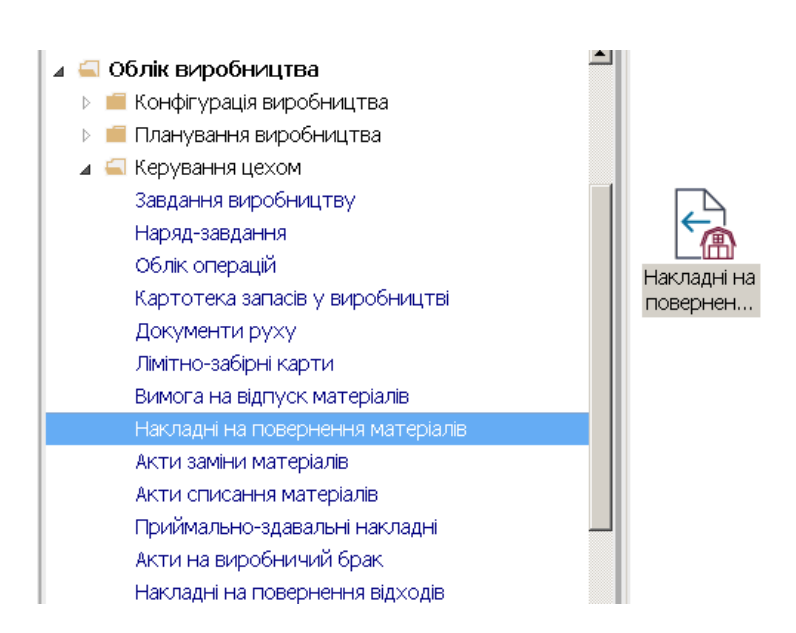

3. Формування **Акту комплектації** здійснюється в підсистемі **Облік виробництва / Додаткові модулі** модуль **Виробнича комплектація. М**одуль **Виробнича комплектація** є реєстром актів комплектації.

У модулі є можливість зареєструвати видачу зі складу необхідних для виконання матеріалів, здійснювати контроль за їх використанням відповідно до **Специфікації на продукцію** (попередньо створеної в підсистемі **Облік виробництва / Конфігурація виробництва**) і здачу на склад готової продукції.

За кожним **Актом комплектації** є можливість відстежити наявність та використання матеріалів у розрізі асортименту готової продукції, за кожним замовленням, а також кількість виготовленої готової продукції і використання матеріалів у цілому.

Методика формування **Акту комплектації** подана у користувацькій нотатці «Виробнича комплектація».

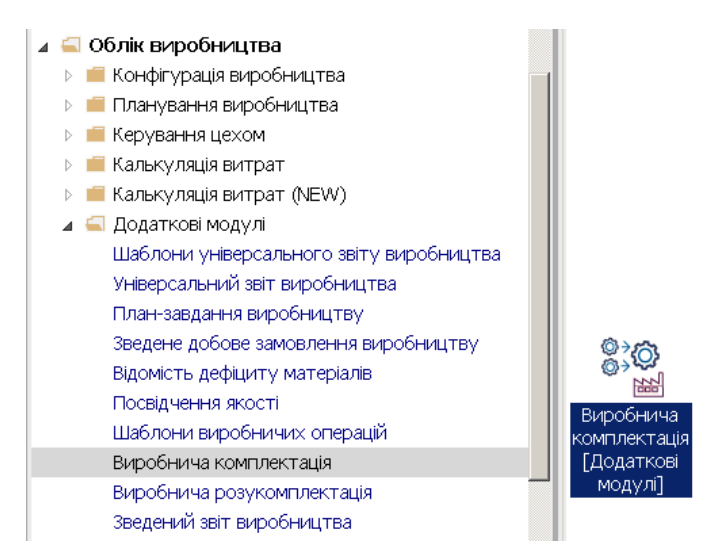

4. Формування **Звіту виробництва** проводиться у підсистемі **Облік виробництва/ Керування цехом** модуль **Звіт виробництва** Звіт дозволяє контролювати випуск і реалізацію асортименту продукції за кожним замовленням.

Методика формування звіту та отримання інформації подана у користувацькій нотатці «Звіт виробництва».

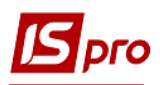

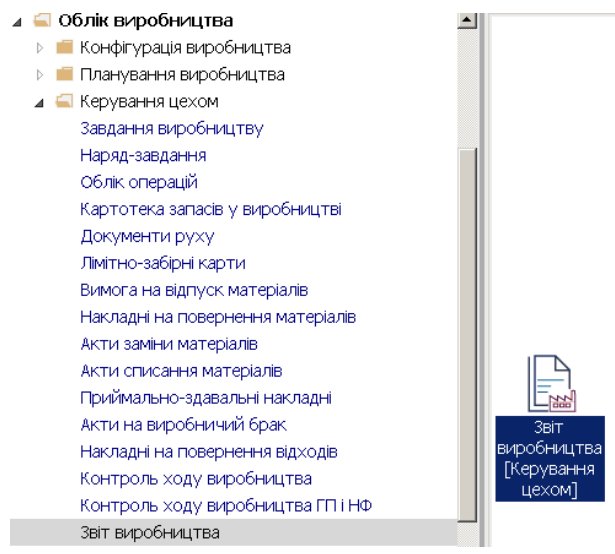